# **Chain**

A **chain** is a registered hook in the code, which executes external callbacks with a given amount of parameters to affect the systems behaviour.

Chains in CONTENIDO are important to inject custom functionality into the system without changing the core files. This is important, because the system then will be easier to update.

## Adding chains

Standard CONTENIDO chains are located at directory contenido/includes/chains. To add your own chains you have to include and initializing them at configuration files at your environment config directory. We go trough it step by step.

First create your Chain and save it to /contenido/includes/chains/:

```
File: include.chain.frontend.cat_businessaccess.php
<?php
defined('CON_FRAMEWORK') || die('Illegal call: Missing framework initialization - request aborted.');
function cecFrontendCategoryBusinessAccess($name)
{
    global $cfg;
     // your code stuff goes here
         $data = "Your Name is:".$name;
     return $data;
}
```
Next we load the chain. Go to your config-folder (normaly at data/production). At config.chains.load.php you define all chains available in the system. For example, we add a new chain-Function with name cecFrontendCategoryBusinessAccess:

```
File: config.chains.load.php
<?php
defined('CON_FRAMEWORK') || die('Illegal call: Missing framework initialization - request aborted.');
cInclude('includes', 'chains/include.chain.frontend.cat_backendaccess.php');
cInclude('includes', 'chains/include.chain.frontend.cat_access.php');
cInclude('includes', 'chains/include.chain.content.createmetatags.php');
cInclude('includes', 'chains/include.chain.frontend.createbasehref.php');
cInclude('includes', 'chains/include.chain.content.indexarticle.php');
cInclude('includes', 'chains/include.chain.template.parsetemplate.php');
cInclude('includes', 'chains/include.chain.frontend.cat_businessaccess.php'); //here we include our new 
Chainfile
// get cec registry instance
$_cecRegistry = cApiCecRegistry::getInstance();
$_cecRegistry->addChainFunction('Contenido.Frontend.CategoryAccess', 'cecFrontendCategoryAccess');
$_cecRegistry->addChainFunction('Contenido.Frontend.CategoryAccess', 'cecFrontendCategoryAccess_Backend');
$_cecRegistry->addChainFunction('Contenido.Content.CreateMetatags', 'cecCreateMetatags');
$_cecRegistry->addChainFunction('Contenido.Frontend.BaseHrefGeneration', 'cecCreateBaseHref');
$_cecRegistry->addChainFunction('Contenido.Content.AfterStore', 'cecIndexArticle');
$_cecRegistry->addChainFunction('Contenido.Template.BeforeParse', 'cecParseTemplate');
$_cecRegistry->addChainFunction('Contenido.Frontend.BusinessAccess', 'cecFrontendCategoryBusinessAccess'); 
//here we add our Chain to the cecRegistry
```
Now our Chain is ready to use.

Here an example to be used in your module code:

```
$_cecIterator = cRegistry::getCecRegistry()->getIterator('Contenido.Frontend.BusinessAccess');
if (S \text{ cecIterator} > count() > 0) {
    while (false !== $chainEntry = $_cectterator->next()) {
         $businessName = $chainEntry->execute("Fritz Box");
     }
}
```
### When does it make sense to use chains for CONTENIDO?

The use of CECs within CONTENIDO makes sense if the base functionality of CONTENIDO could be changed in a project without rewriting code of CONTENIDO itself. If the CEC is placed at the correct location, each project can access these chains.

#### What are the restrictions for chains?

CECs should only be used for data manipulation. They should not be used to manipulate GUI elements, as the GUI stuff within CONTENIDO will be changed soon.

#### List of existing chains

#### **You can't use any of these chains for your purpose?** Δ

If you can not use any of these chains listed below you can request a new and it is maybe implemented in the next version. Please visit the [chain](http://forum.contenido.org/viewtopic.php?f=92&t=32252&p=154983) [request thread](http://forum.contenido.org/viewtopic.php?f=92&t=32252&p=154983) in our forum.

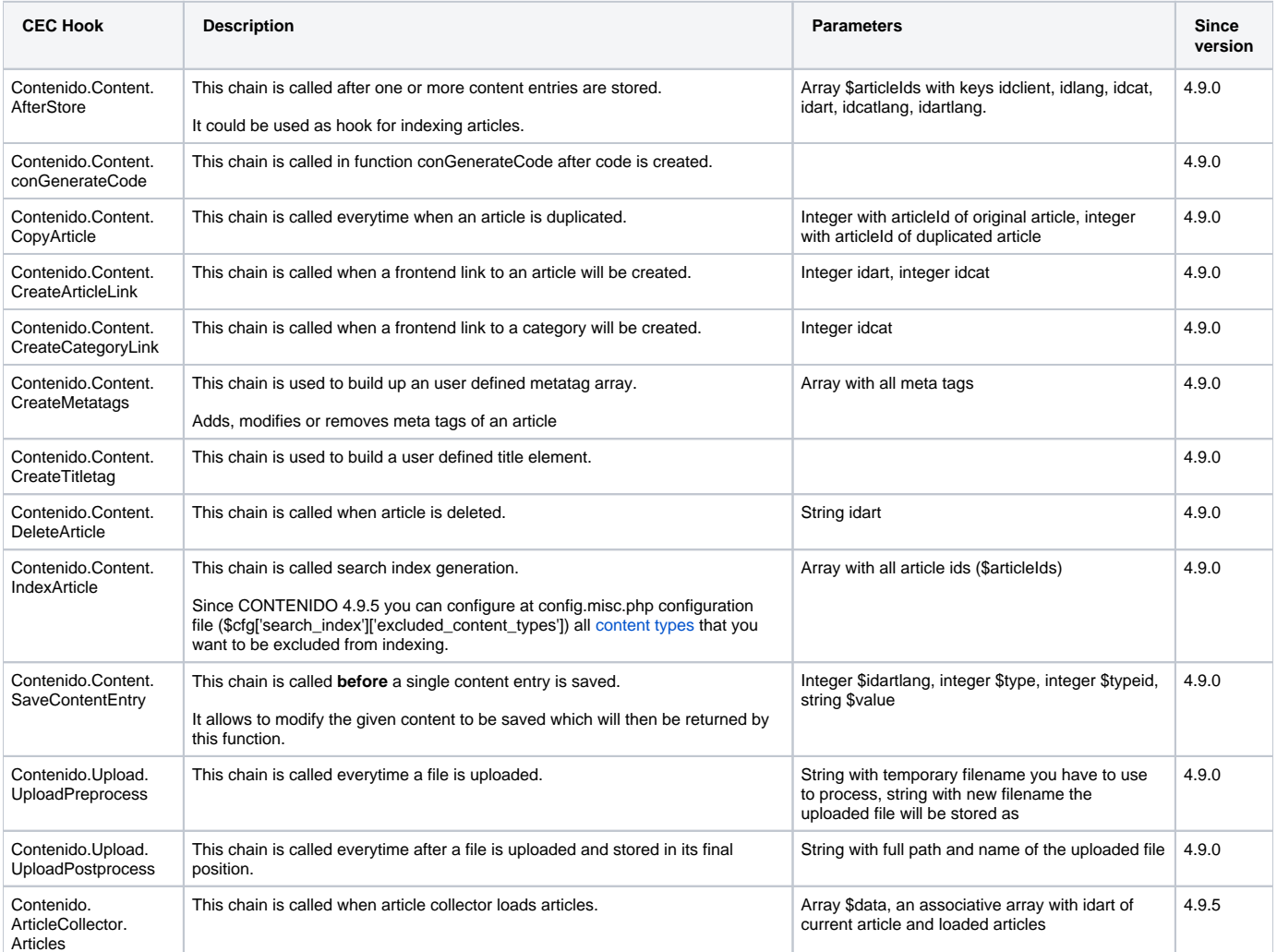

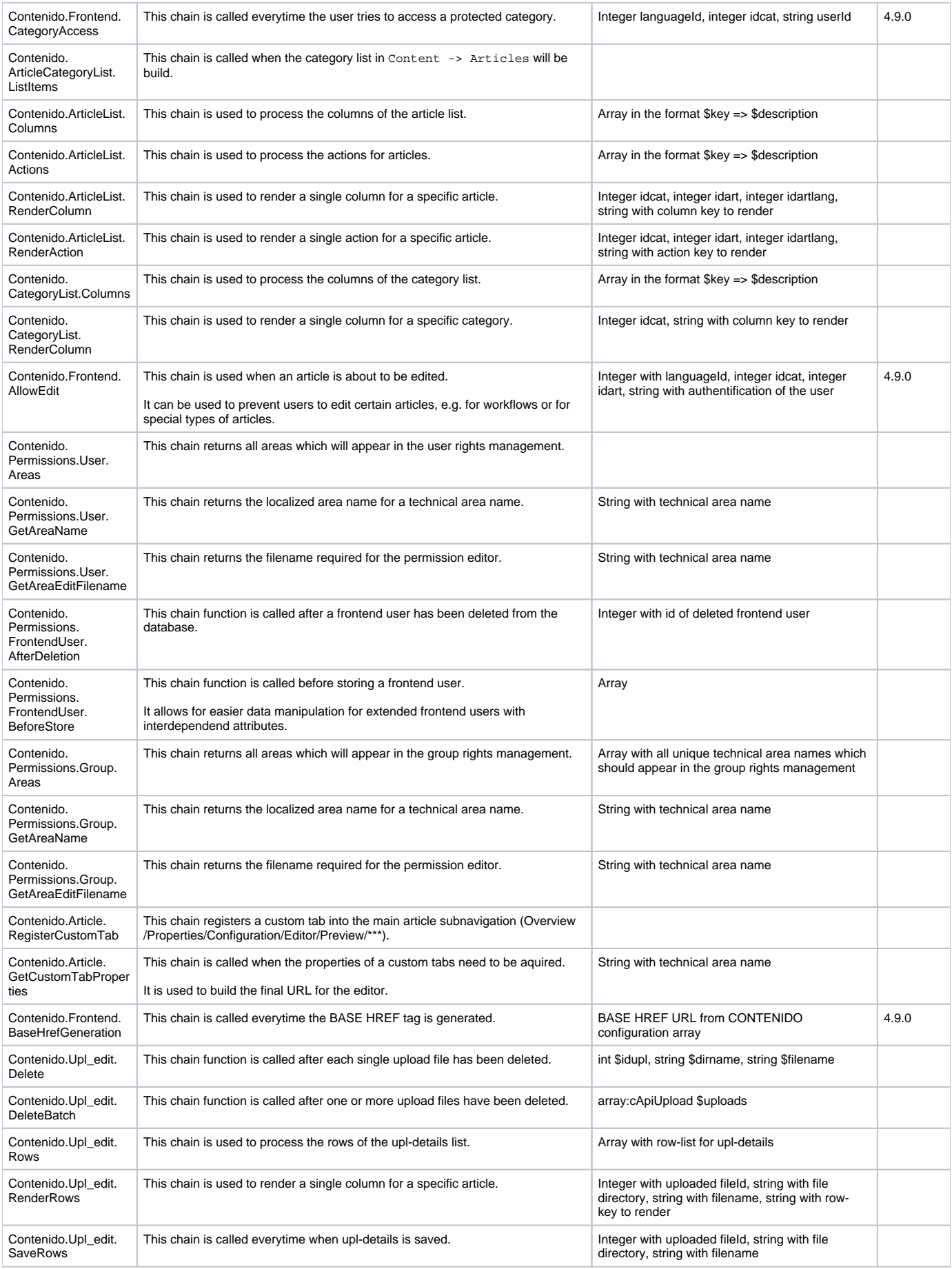

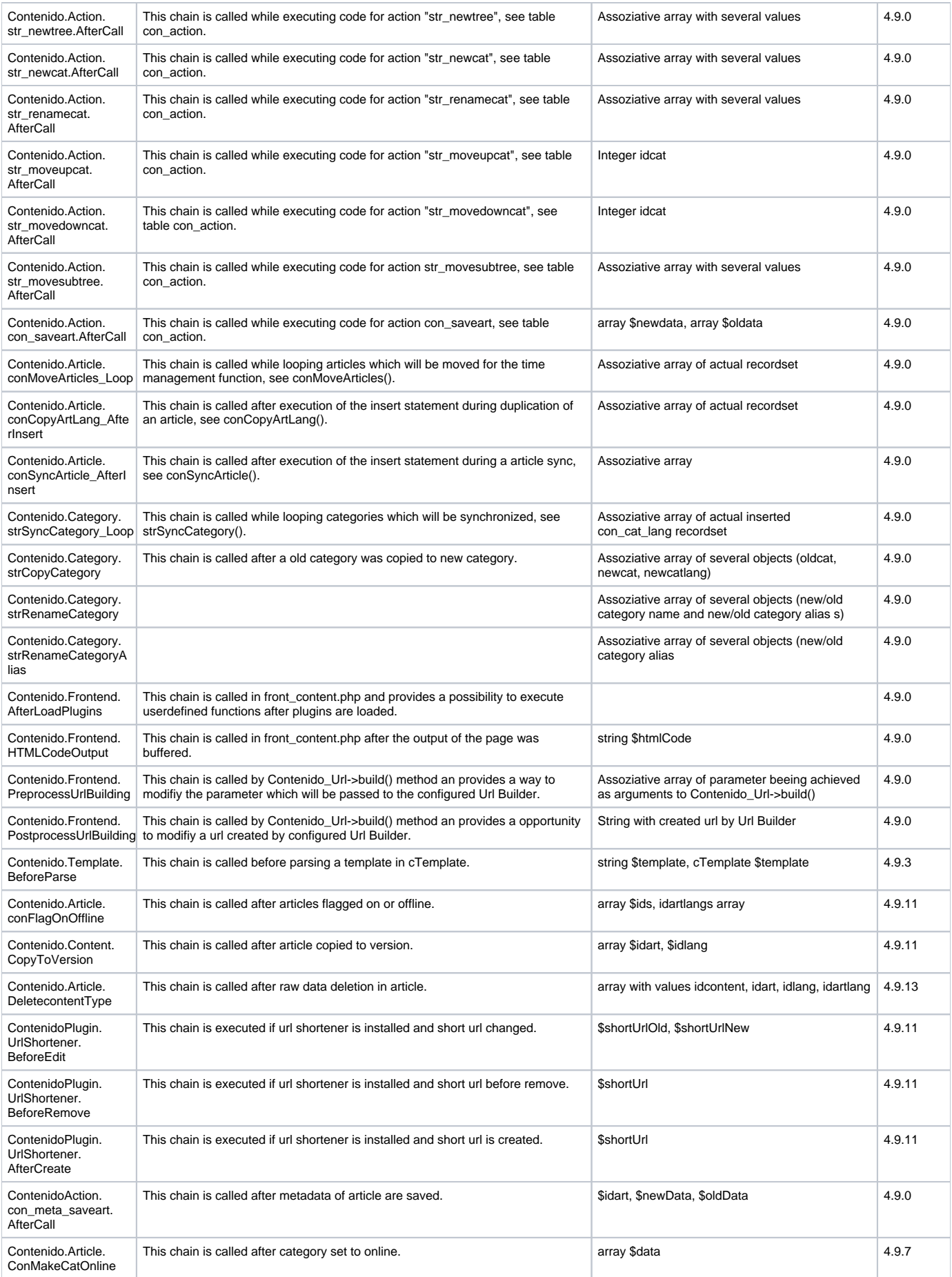

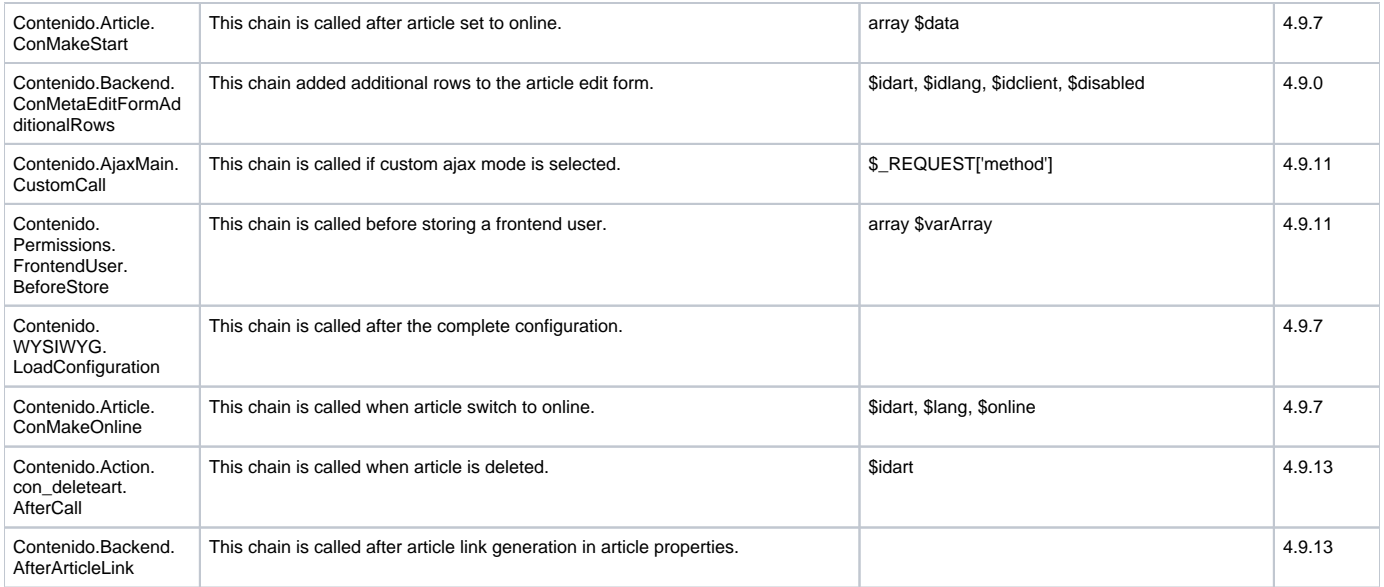